## **21053 - Fundamentos de Bases de Dados 2015-2016**

## **e-fólio A**

## **Resolução e Critérios de Correção**

## **PARA A RESOLUÇÃO DO E-FÓLIO, ACONSELHA-SE QUE LEIA ATENTAMENTE O SEGUINTE:**

- 1) O e-fólio é constituído por 4 alíneas, com a cotação 0,5 valores cada. A cotação global é de 2 valores.
- 2) O e-fólio deve ser entregue num único ficheiro PDF, não zipado, com fundo branco, com perguntas numeradas e sem necessidade de rodar o texto para o ler. Penalização de 1 a 2 valores.

3) Não são aceites e-fólios manuscritos, i.e. tem penalização de 100%.

- 4) O nome do ficheiro deve seguir a normal "eFolioA" +  $\langle n^{\circ} \rangle$  estudante> +  $\langle n^{\circ} \rangle$ estudante com o máximo de 3 palavras>
- 5) Durante a realização do e-fólio, os estudantes devem concentrar-se na resolução do seu trabalho individual, não sendo permitida a colocação de perguntas ao professor ou entre colegas.
- 6) A interpretação das perguntas também faz parte da sua resolução, se encontrar alguma ambiguidade deve indicar claramente como foi resolvida.
- 7**)** A legibilidade, a objectividade e a clareza nas respostas serão valorizadas, pelo que, a falta destas qualidades serão penalizadas.

Vetor de cotação: 1.1 1.2.a 1.2.b 1.2.c pergunta 5 5 5 5 décimas

1) Considere a base de dados de clientes de uma cadeia de restaurantes:

- clientes (IdCliente -> nome, data\_nascimento, género, contacto)
- restaurantes (IdRestaurante -> nome, morada, cod postal )
- $\bullet$  menus (IdMenu -> nome, preço, tipo)
- transações (IdCliente, data, hora -> IdRestaurante, IdMenu)

1.1) Defina chave principal e chave estrangeira. Represente graficamente a base de dados relacional, com as respetivas tabelas e ligações de chaves estrangeiras. Siga a seguinte regra para a representar: nas ligações de 1:N a tabela com uma única linha é desenhada em cima e da tabela com várias linhas é desenhada por baixo, conforme a figura seguinte:

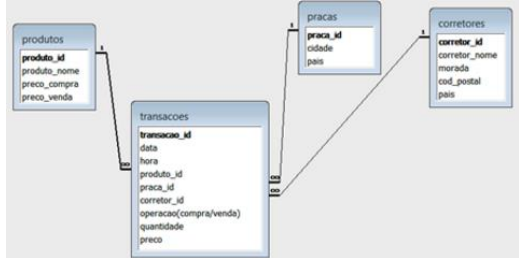

Crie ainda, uma chave substituta ("surrogate key") na tabela Transações. Qual a nova representação gráfica da base de dados?

Resposta:

Chave principal: atributo que identifica de forma única as linhas (tuplos) da tabela

Chave estrangeira: atributo que é chave principal numa outra tabela, permitindo a relação entre duas tabelas

Com transações (IdCliente, data, hora -> IdRestaurante, IdMenu) teremos:

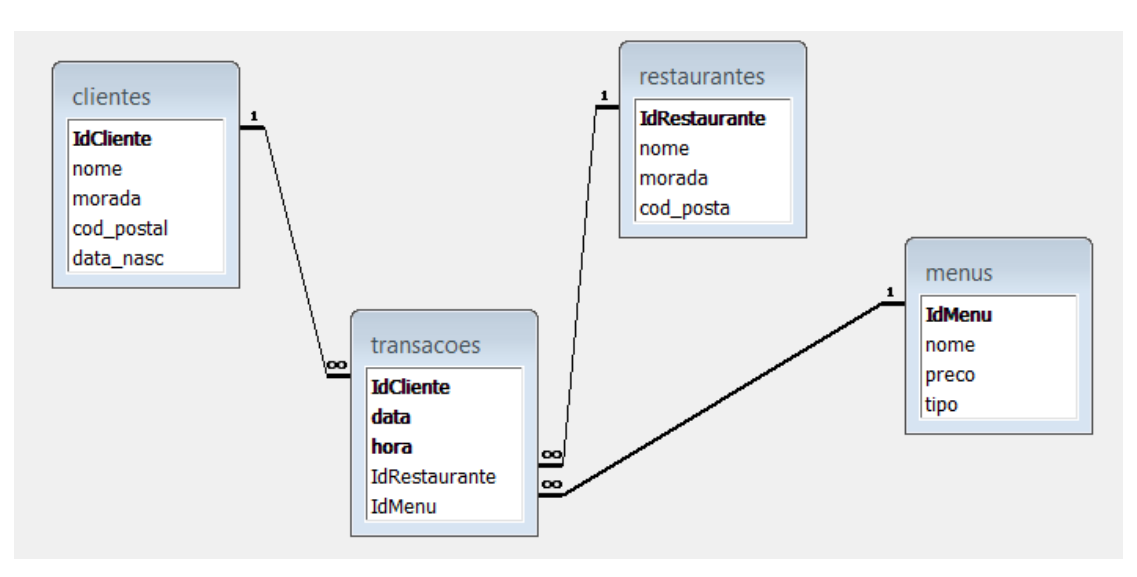

Para a versão com uma chave substituta ("surrogate key") teremos: transações (ID\_trans -> IdCliente, data, hora, IdRestaurante, IdMenu) onde "ID\_trans" substituí os 3 atributos (IdCliente, data, hora).

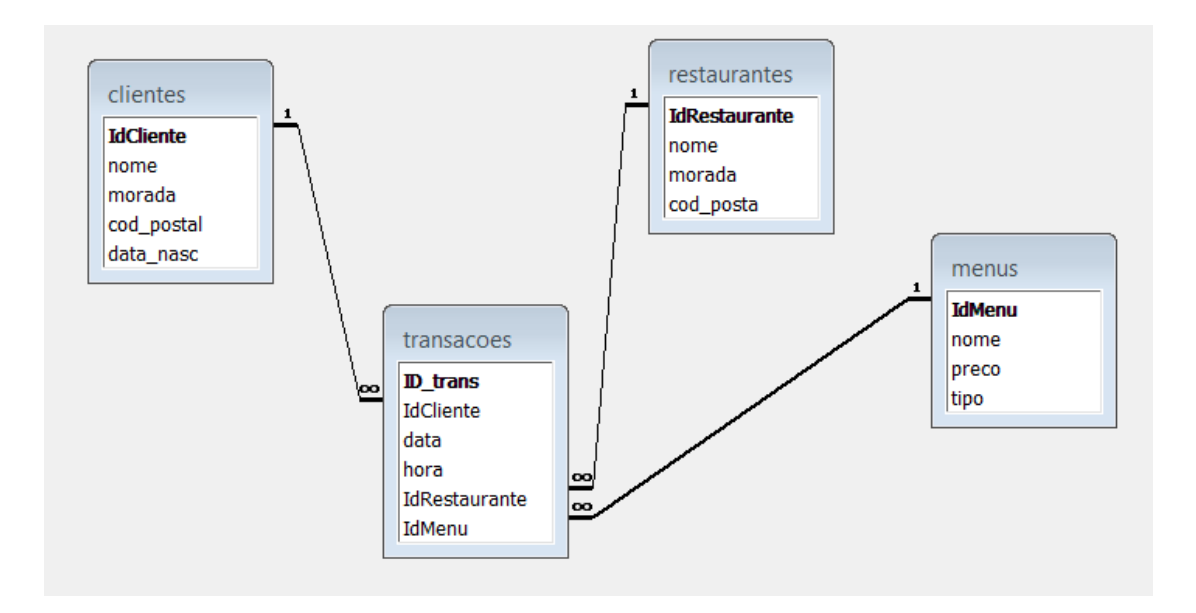

Critérios de correção:

- definição de chaves: 1 décima
- representação com atributos concatenados : 2 décimas
- representação com *surrogate key*: 2 décimas
- nota: a chave "id\_trans" substituí os 3 atributos (IdCliente, data, hora)
- penalização 50% a 100% se não cumprir as regras de representação

1.2) Exprima em SQL as consultas com a seguinte indentação. Evite, ainda, as cláusulas WITH, TOP e LIMIT:

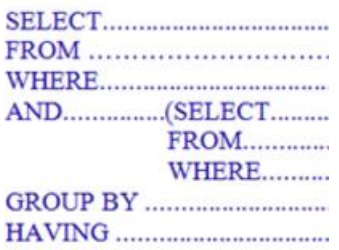

1.2.a) Quais os nomes dos clientes que compraram menus com tipo "Infantil" e "Dieta".

- utilize uma junção
- utilize a união

// utilizando a junção SELECT transacoes.IdCliente FROM menus, transacoes WHERE menus.IdMenu=transacoes.IdMenu AND (menus.tipo Like "Infantil" OR menus.tipo Like "Dieta")

// utilizando a união SELECT transacoes.idCliente FROM menus, transacoes WHERE menus.IdMenu=transacoes.IdMenu AND menus.tipo Like "Infantil" UNION SELECT transacoes.idCliente FROM menus, transacoes WHERE menus.IdMenu=transacoes.IdMenu AND menus.tipo Like "Dieta"

Critérios de correção:

- obrigatório usar junções de tabelas e cláusula OR

- obrigatório usar UNION

- penalização 50% a 100% se não cumprir as regras de indentação

1.2.b) Quais os nomes dos clientes que compraram menus do tipo infantil?

- utilize sub-consultas com cláusula IN
- utilize sub-consultas com cláusula EXISTS

// utilizando cláusula IN SELECT DISTINCT nome FROM clientes WHERE IdCliente IN (SELECT IdCliente FROM transacoes WHERE IdMenu IN ( SELECT IdMenu FROM Menus WHERE tipo="Infantil" ))

// utilizando cláusula EXISTS SELECT DISTINCT nome FROM clientes AS C WHERE EXISTS (SELECT \* FROM transacoes T WHERE T.IdCliente=C.IdCliente AND EXISTS ( SELECT \* FROM Menus M WHERE M.IdMenu=T.IdMenu AND tipo="Infantil" ))

Critérios de correção:

- obrigatório usar várias cláusulas IN
- obrigatório usar várias cláusulas EXISTS
- penalização 50% a 100% se não cumprir as regras de indentação

1.2.c) Qual o número médio de transações dos clientes que fizeram compras na última semana?

// solução parcial: número de transações dos clientes que fizeram compras // na última semana SELECT DISTINCT IdCliente, COUNT(\*) AS Conta FROM transacoes WHERE data Between #10/27/2015# And #11/3/2015# GROUP BY IdCliente

// resposta final SELECT AVG(Conta) AS Media FROM (SELECT DISTINCT IdCliente, COUNT(\*) AS Conta FROM transacoes WHERE data Between #10/27/2015# And #11/3/2015# GROUP BY IdCliente)

Critérios de correção:

- obrigatório contar as transações dos clientes, antes de fazer a média

- penalização 50% a 100% se não cumprir as regras de indentação